## Objects Classification Search by Object Class

- Identified by CSP
	- $-$  find quasars with redshift  $> 4$

## **Access to Classification**

- Provided by NED, SIMBAD fantastic!
- Other classifications in catalogues and thematic services (also DIY)
- Issues:
	- Different classifications schemes (years of effort in defining these)
	- Volumes/sizes 'All Galaxies in SIMBAD' = 1.5 million (SIMBAD/NED support extracting lists of sources based on class up to  $\sim$  20000 objects)

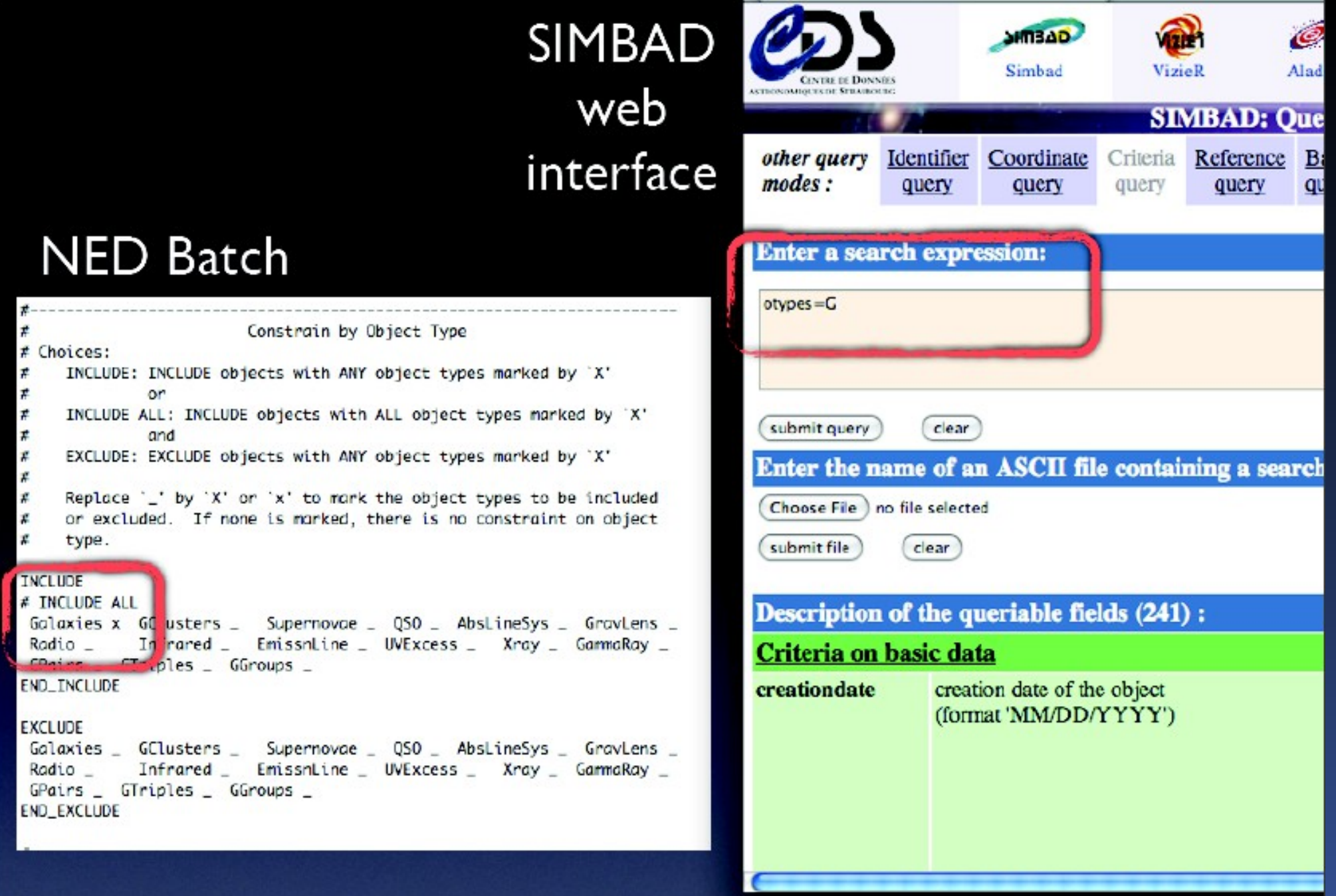

## **Standards**

- Data Access Standards for 'Access to classification' - as per query by list (TAP) plus identifying classification 'fields/columns/ information', e.g. UCD 'src.class'
- Science priority on 'access' to classifications, using classification systems of established expert services (not standardising classification)
- discussion in session • Semantics Standards - role in making different classification systems interoperable (Vocabularies)

## Object classes

- Don't try to create a SINGLE vocabulary
- Mappings, translations, ...
	- use existing classifications
	- how to do querying ?